# **9.10 TESTING OF STATISTICAL HYPOTHESES. STATISTICAL CONCLUSION ERRORS**

### **Definition: Null and alternative hypothesis**

- The *null* hypothesis is a statement to be tested in an experiment. It is labelled  $H_0$ .
- The *alternative hypothesis* is a statement that is contradictory to  $H_0$ . It is labelled  $H_a$ .

There are two option for a decision: reject  $H_0$  or do not reject  $H_0$ .

### **Definition: Type I and Type II errors**

- A Type I error occurs when we reject  $H_0$  but in fact  $H_0$  is true (incorrect decision).
- A *Type II* error occurs when we do not reject  $H_0$  but in fact  $H_0$  is false.

The probability of Type I error is denoted by  $\alpha$ . The probability of Type II error is denoted by  $\beta$ .

Remark:

Type I error and Type II are of course incorrect decisions.

The remaining two decision are correct:

- Not to reject  $H_0$  when, in fact,  $H_0$  is true (correct decision).
- To reject  $H_0$  when, in fact,  $H_0$  is false (correct decision).

We will introduce two tests in which we want to verify the hypothesis that a population mean is  $\mu_0$ . In first (Model I) we assume that standard deviation of the population  $\sigma$  is known.

In the second test (Model II) we do not know the value of  $\sigma$ . In both cases we assume that a population follows a normal distribution  $N(\mu,\sigma)$ .

Model I of the test is the following.

Suppose that a population follows a normal distribution  $N(\mu,\sigma)$  and that the standard deviation of the population  $\sigma$  is known. Null hypothesis is  $H_0$ :  $\mu=\mu_0$ , where  $\mu_0$  is a predicted mean value for entire population. From a random sample x we want to check hypothesis  $H_0$ :  $\mu = \mu_0$ against the alternative hypothesis  $H_1: \mu \neq \mu_0$ . We assume some preconceived or pre-set a "significance level"  $\alpha$  of the test. A pre-set  $\alpha$  is the probability that we reject  $H_0$  but in fact  $H_0$ is true i.e., the probability of a Type I error. If  $\alpha$  is not given, the accepted standard is to set  $\alpha = 0.05$ .

We verify the null hypothesis  $H_0$  as follows:

First, we compute a mean  $\bar{x}$  of the sample x. Next, we compute the value of random variable u with standard normal distribution  $N(0,1)$  using the formula:

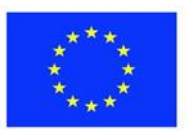

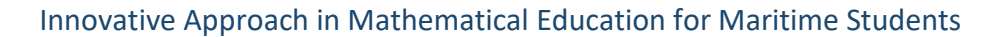

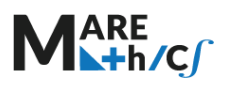

$$
u=\frac{\bar{x}-\mu_0}{\sigma}\sqrt{n}.
$$

From the standard normal distribution  $N(0,1)$  table or using inverse normal distribution calculator (see for instance:

[http://onlinestatbook.com/2/calculators/inverse\\_normal\\_dist.html\)](http://onlinestatbook.com/2/calculators/inverse_normal_dist.html),

or using some popular spreadsheet like Excel, OpenOffice Calc, we find such critical value  $u_{\alpha}$  that

$$
P(|u| \ge u_\alpha) = \alpha.
$$

The set of values of u defined by inequality  $|u| \ge u_\alpha$  is a critical area of this test i.e if we get such value u that  $|u| \ge u_\alpha$  the hypothesis  $H_0$  must be rejected. If  $|u| < u_\alpha$ , we cannot reject hypothesis  $H_0$ .

The test described above is sometimes called a two-sided test since we have a two-sided critical area i.e.

 $|u| \geq u_\alpha \quad$  means the same that  $u \in (-\infty, -u_\alpha] \cup [u_\alpha, \infty)$ .

This occurs whenever we have the alternative hypothesis of the form  $H_a: \mu \neq \mu_0$ .

In some cases, however, we must perform one-sided tests.

When the alternative hypothesis is of the form  $H_a$ :  $\mu < \mu_0$  we have a left-sided critical area i.e.  $u \le u_{\alpha}$ . In this case we derive  $u_{\alpha}$  such that

$$
P(u\leq u_{\alpha})=\alpha.
$$

When the alternative hypothesis is of the form  $H_a: \mu > \mu_0$  we have a right-sided critical area i.e.  $u \geq u_{\alpha}$ . In this case we derive  $u_{\alpha}$  such that

$$
P(u\geq u_{\alpha})=\alpha.
$$

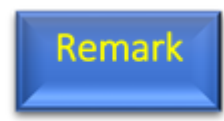

We also perform Model I if a population follows a normal distribution  $N(\mu, \sigma)$  and standard deviation is unknown, but the sample is large i.e., it contains several dozen elements. In this case we set  $s = \sigma$ .

# *Example 9.34*

In 81 randomly picked manufacturing companies, material cost used in the production of one particular product was measured. The mean of these values is  $\bar{x} = 540 \text{ } \in$  and  $s = 150 \text{ } \in$ . On a significance level  $\alpha = 0.05$ , verify the hypothesis, that the average material cost of producing that product is  $600 \text{ } \in$ .

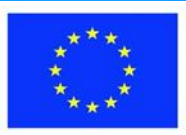

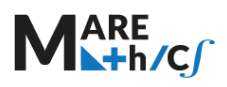

#### Solution:

The null hypothesis  $H_0$  is that the average material cost of producing the product is 600 € i.e.,

$$
H_0: \mu_0=600.
$$

Since the sample is large, we can assume that  $s = \sigma = 150$ . We apply Model I.

Compute

$$
u = \frac{540 - 600}{150} \sqrt{81} = -3.6.
$$

We have

$$
P(|u| \ge u_\alpha) = 0.05
$$

for  $u_{\alpha} = 1.96$  (see table, spreadsheet or some inverse normal distribution calculator i.e., [http://onlinestatbook.com/2/calculators/inverse\\_normal\\_dist.html](http://onlinestatbook.com/2/calculators/inverse_normal_dist.html) (option: outside since the test is two-tailed).

We see that

$$
|-3.6| = 3.6 \ge 1.96 = u_{\alpha}.
$$

Hence on the significance level  $\alpha = 0.05$  the hypothesis  $H_0$  must be rejected in favour of the alternative hypothesis that the average material cost of producing considered product is not equal to  $600 \text{ } \in$ .

Model II of the test is the following.

Suppose that a population follows a normal distribution  $N(\mu,\sigma)$  and that the mean  $\mu$  and the standard deviation of the population σ is unknown. A small sample was selected at random from the population. Null hypothesis is  $H_0: \mu = \mu_0$ . From a random sample x we want to check  $H_0$ against the alternative hypothesis  $H_1: \mu \neq \mu_0$ . We assume some a "significance level"  $\alpha$  of the test.

We verify the null hypothesis  $H_0$  as follows:

First, we compute a sample mean  $\bar{x}$  and a sample standard deviation s

or estimator of the standard deviation  $\hat{s}$ . Next, we compute the value of a random variable t using the formula:

$$
t=\frac{\bar{x}-\mu_0}{s}\sqrt{n-1}=\frac{\bar{x}-\mu_0}{\hat{s}}\sqrt{n}.
$$

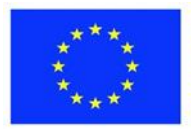

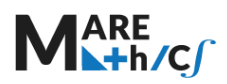

Under condition that  $H_0$  holds random variable t follows student's  $t -$  distribution with  $n - 1$ degrees of freedom.

From the  $t$  – distribution table or using inverse normal distribution calculator (see for instance: <https://www.statology.org/inverse-t-distribution-calculator> ) or using some popular spreadsheet like Excel, OpenOffice Calc,

we find such critical value  $t_{\alpha}$  that

$$
P(|t| \ge t_\alpha) = \alpha.
$$

The set of values of t defined by inequality  $|t| \ge t_\alpha$  is a critical area of this test i.e., if we get from the formula such value t that  $|t| \ge t_\alpha$  the hypothesis  $H_0$  must be rejected in favour of  $H_1$ . If  $|t| < t_\alpha$  we cannot reject the hypothesis  $H_0$ .

The test described above is of course two-sided (see Model I) since we have a two-sided critical area i.e.

 $|t| > t_{\alpha}$ 

This occurs whenever we have the alternative hypothesis of the form  $H_1: \mu \neq \mu_0$ .

In some cases, however, we have to perform one-sided tests.

When the alternative hypothesis is of the form  $H_1$ :  $\mu$  < $\mu_0$  we have a left-sided critical area i.e.  $t \le t_\alpha$ . In this case we derive  $t_\alpha$  such that

$$
P(t\leq t_{\alpha})=\alpha.
$$

When the alternative hypothesis is of the form  $H_1$ :  $\mu > \mu_0$  we have a right-sided critical area i.e.,  $t \ge t_\alpha$ . In this case we derive  $t_\alpha$  such that

$$
P(t\geq t_{\alpha})=\alpha.
$$

## *Example 9.35*

A machine produces metal plates of certain dimensions, with their nominal thickness being 0.04  $mm$ . After randomly selecting and measuring 25 plates, their average thickness was

 $\bar{x} = 0.037$  mm and  $\hat{s} = 0.005$  mm. Is it possible to conclude that produced plates are thinner than 0.04  $mm$ ? Assume the significance level  $\alpha = 0.01$ .

#### Solution:

The null hypothesis  $H_0$  is that, the average thickness of metal plates is not less than 0.04 mm,

 $H_0: \mu_0 \geq 0.04$  and  $H_1: \mu_0 < 0.04$ .

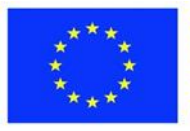

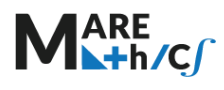

Compute

$$
t = \frac{0.037 - 0.04}{0.005} \sqrt{25} = -3
$$

We use  $t$  – distribution with 24 degree of freedom and test is left-sided.

From the  $t$  – distribution table or using inverse normal distribution calculator (see for instance: <https://www.statology.org/inverse-t-distribution-calculator> ) or using some popular spreadsheet like Excel, OpenOffice Calc,

we get  $t_{\alpha} = -2.492$ .

We have  $t = -3 < -2.492 = t_{\alpha}$ .

Hence t belong to a critical area. We must reject  $H_0$  in favour of  $H_1$ . Produced plates are thinner than  $0.04$   $mm$ .

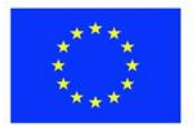